## SAP ABAP table GRFN\_S\_HR\_QUERY\_RESULT {Query Result}

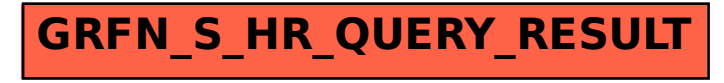